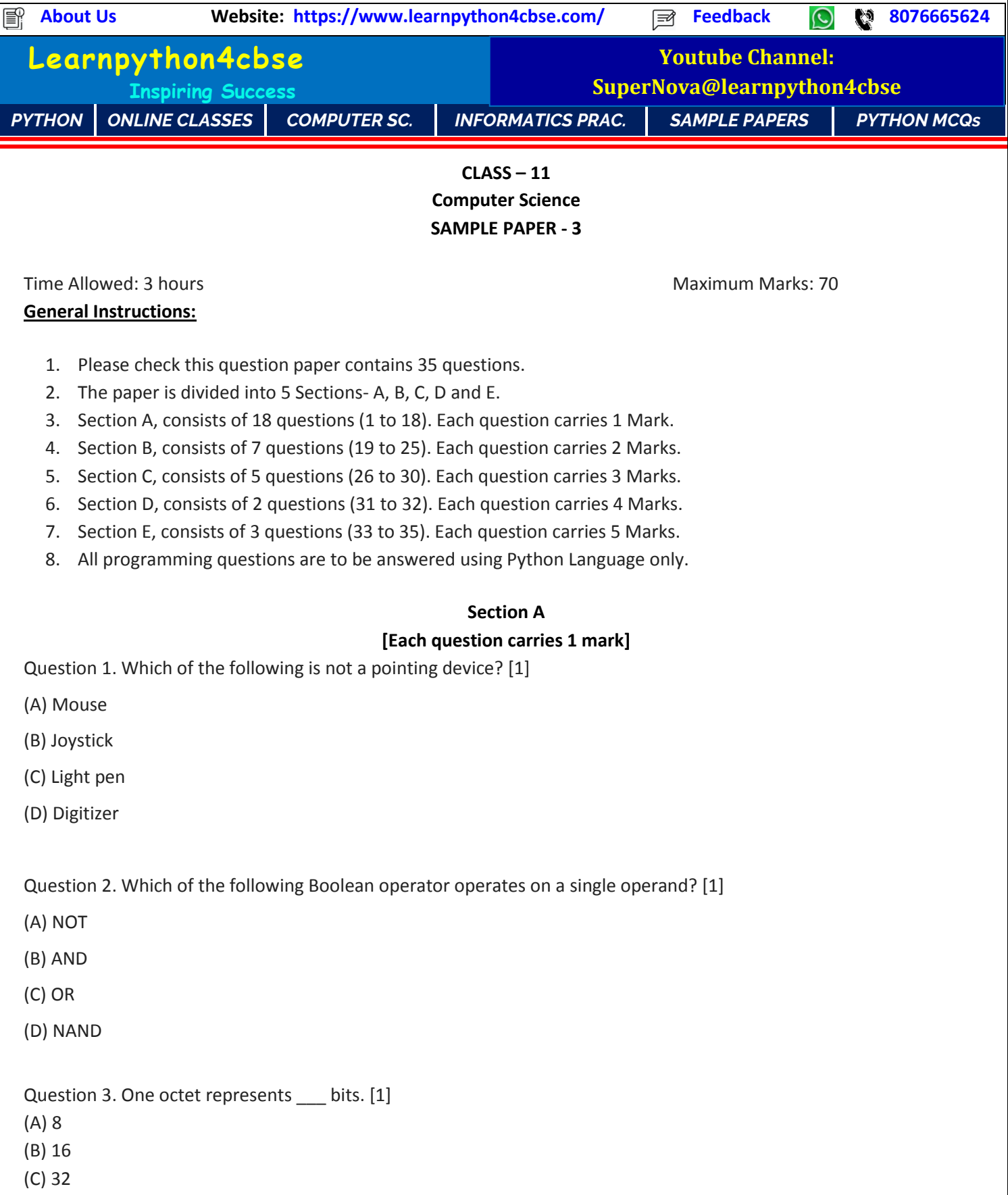

(D) 1024

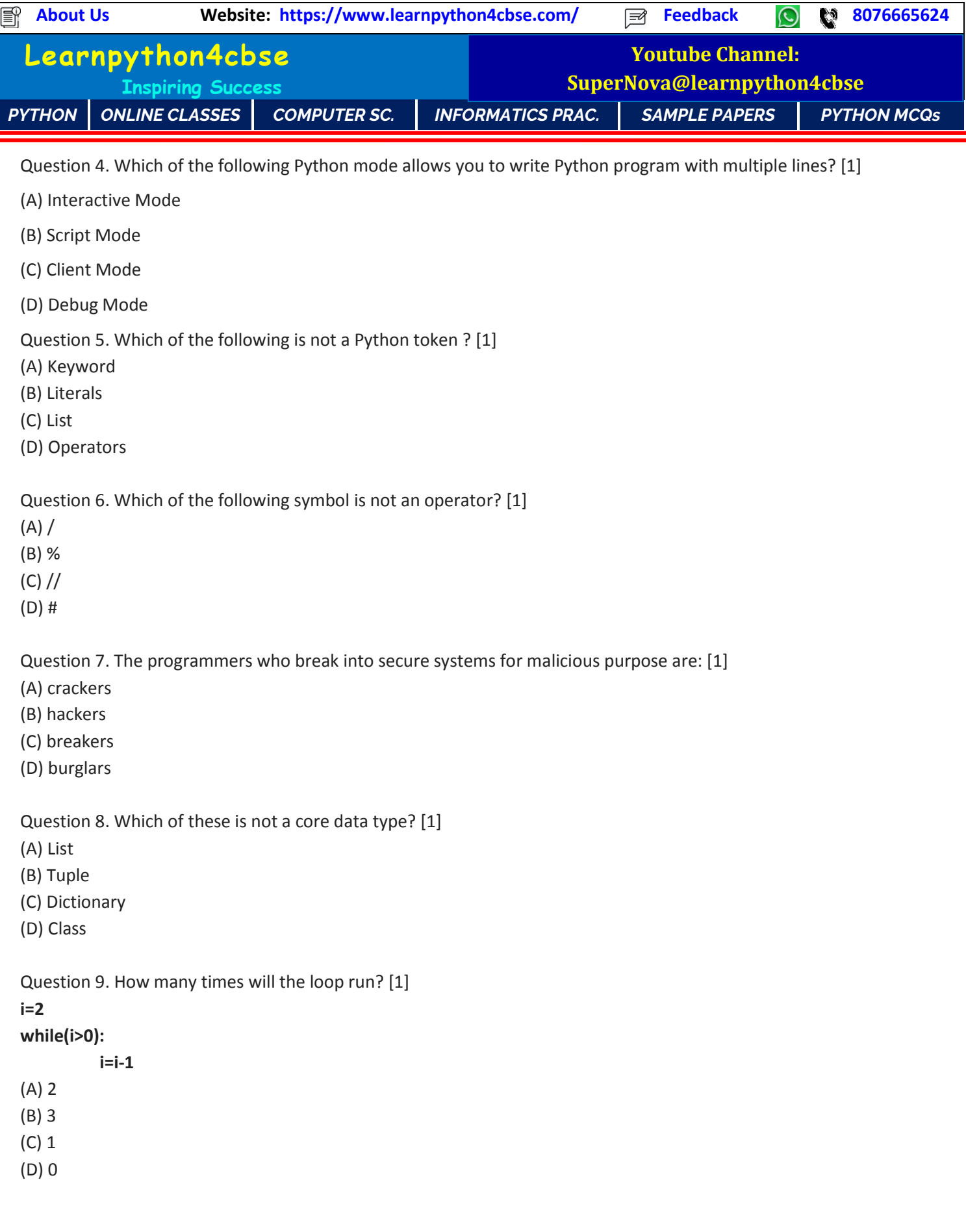

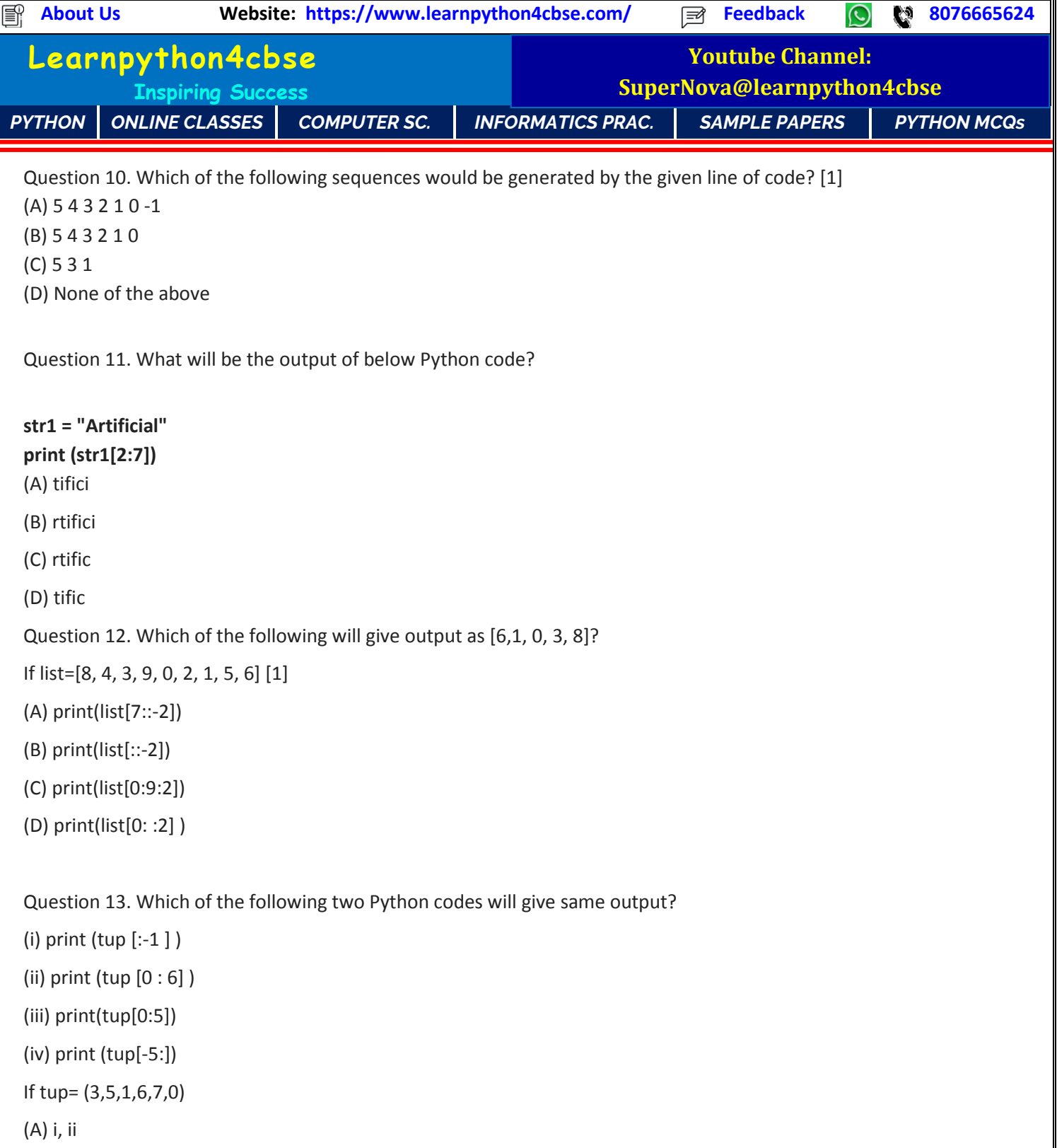

- (B) ii, iv
- (C) i, iv
- (D) i, iii

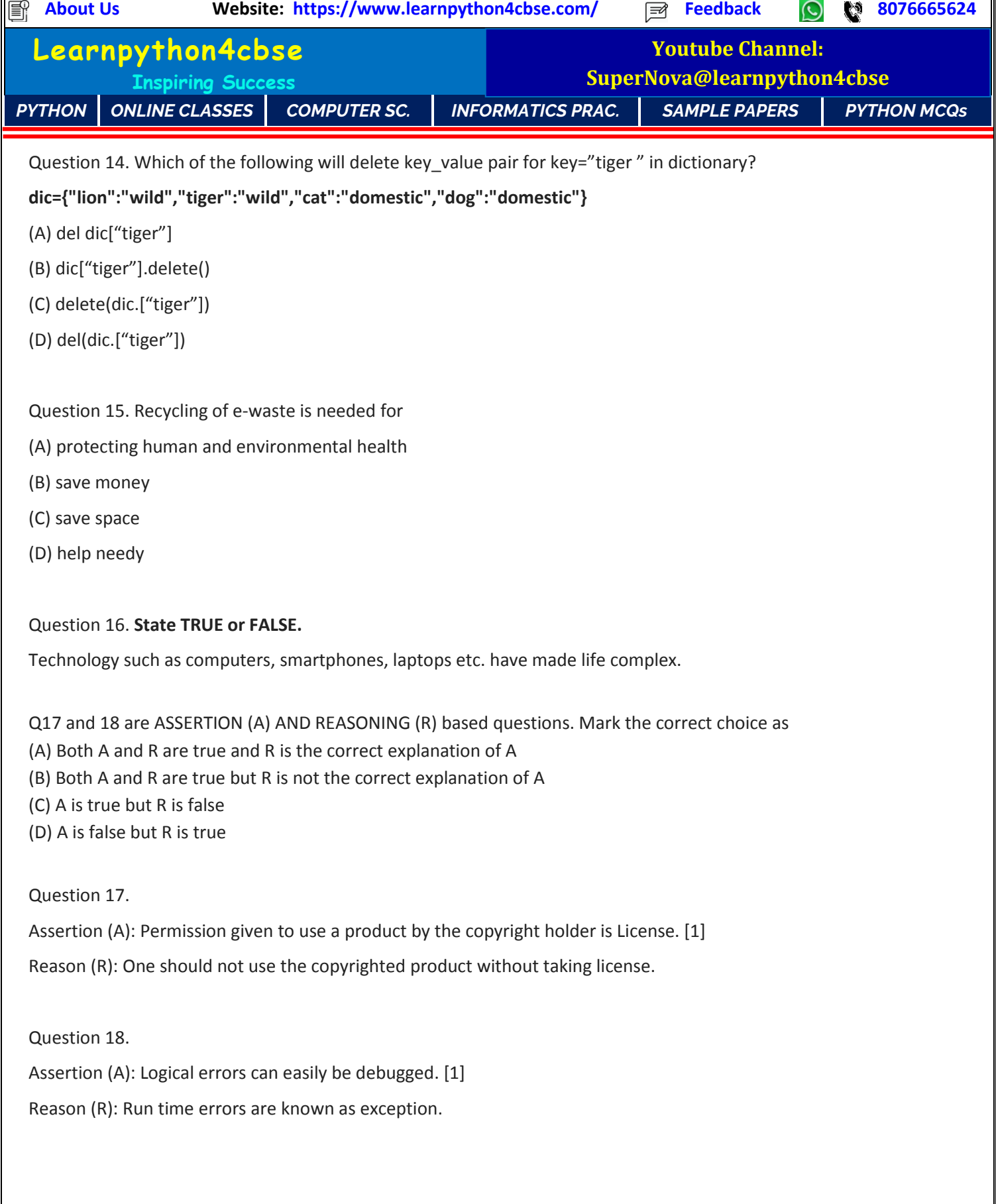

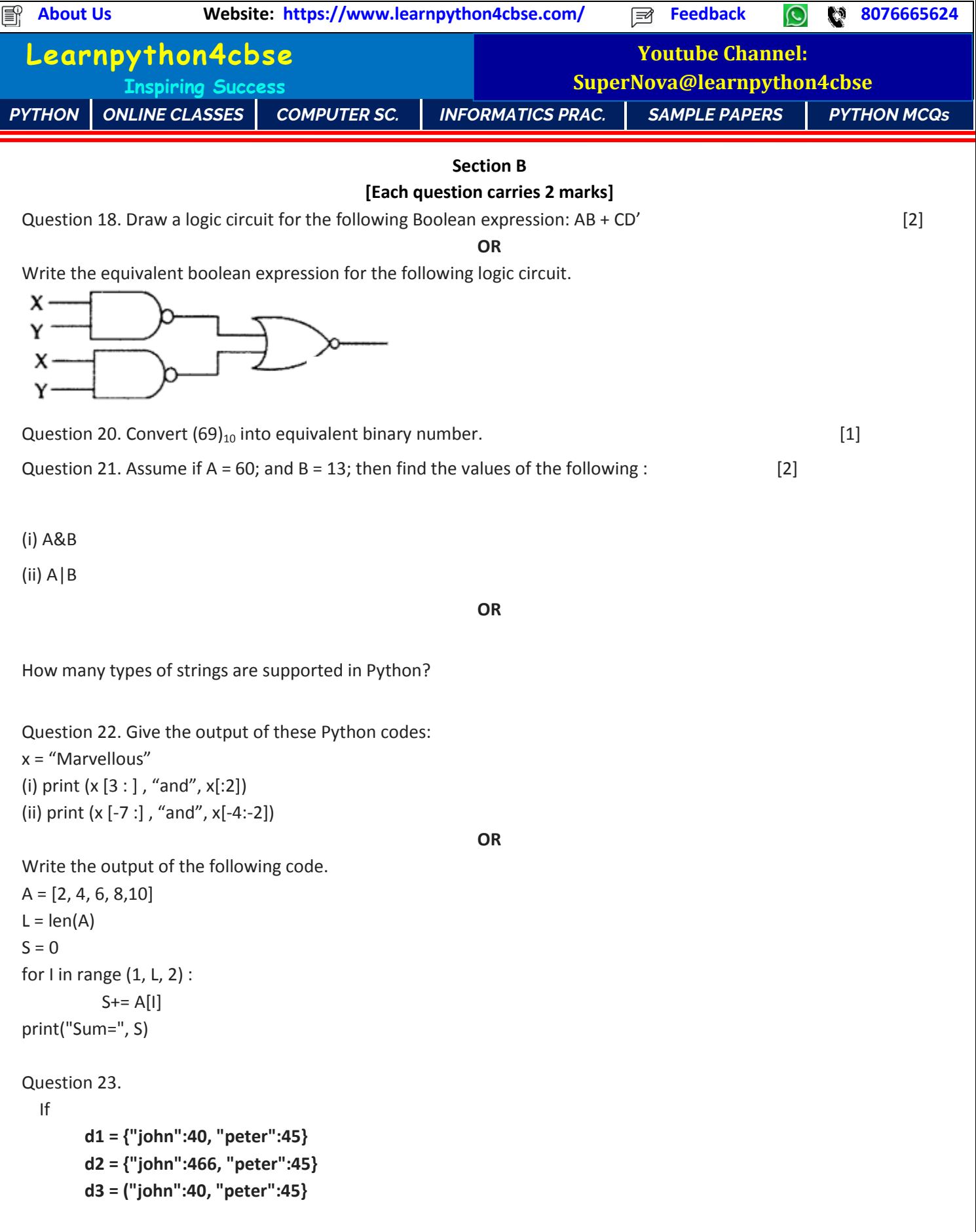

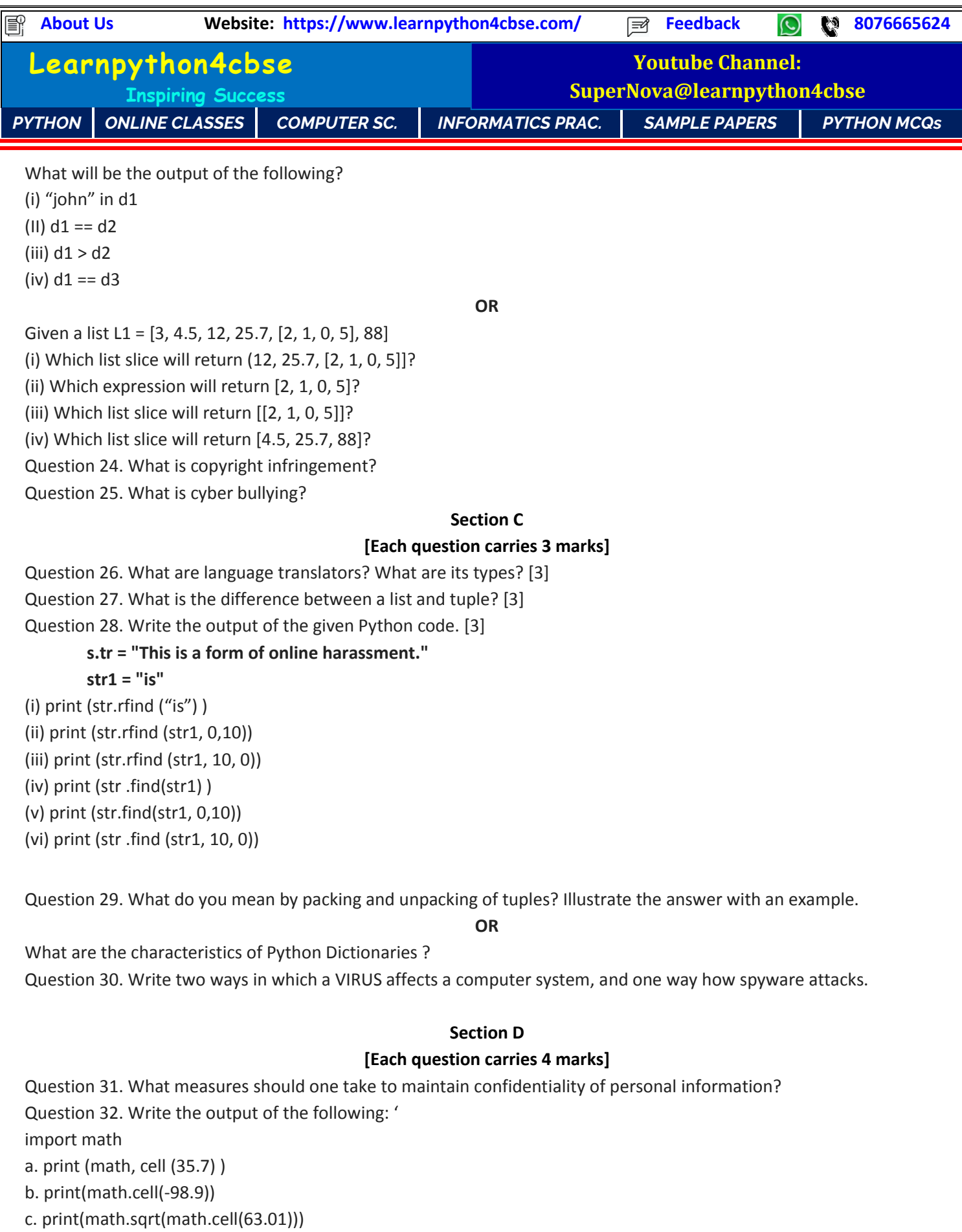

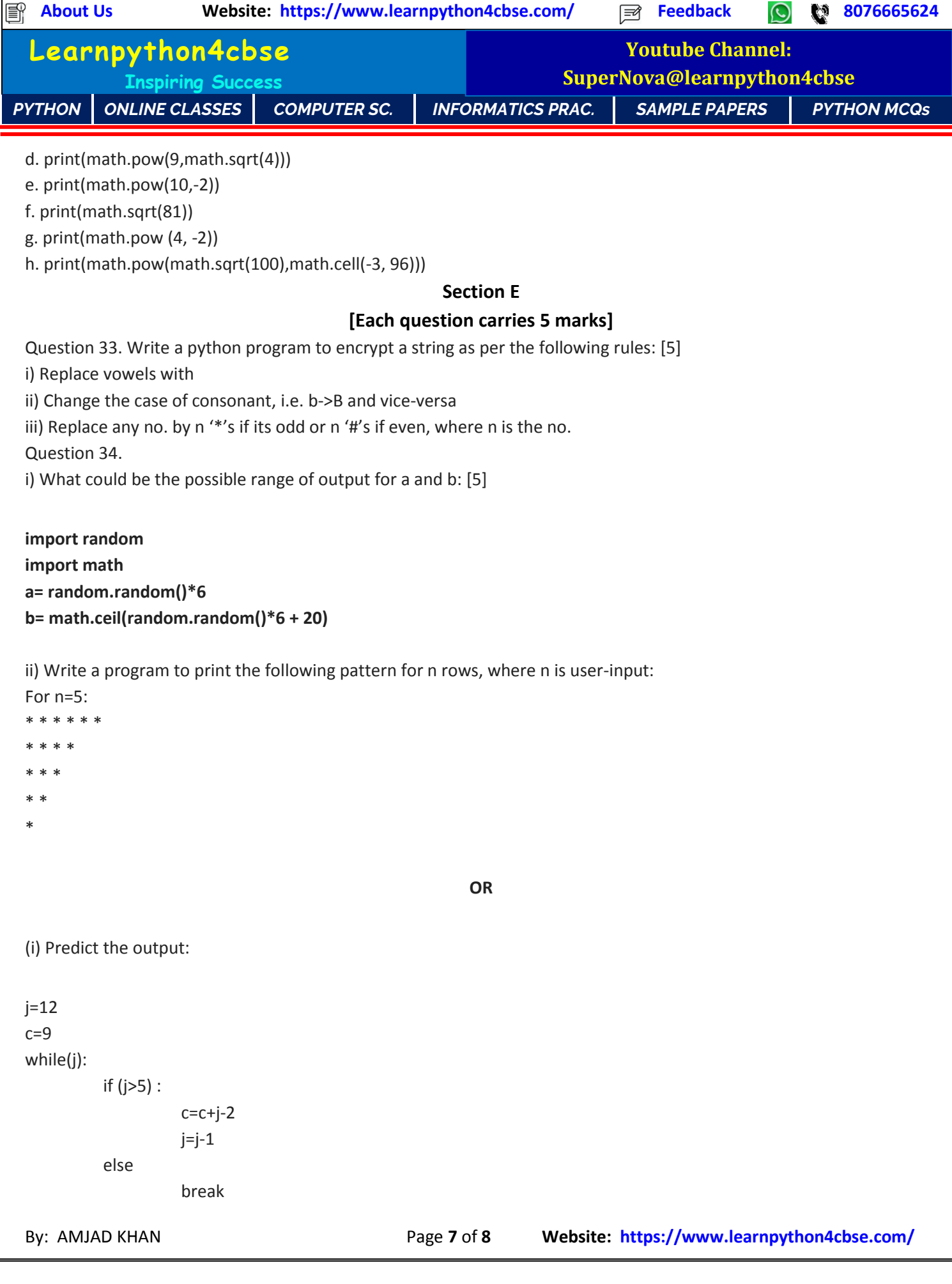

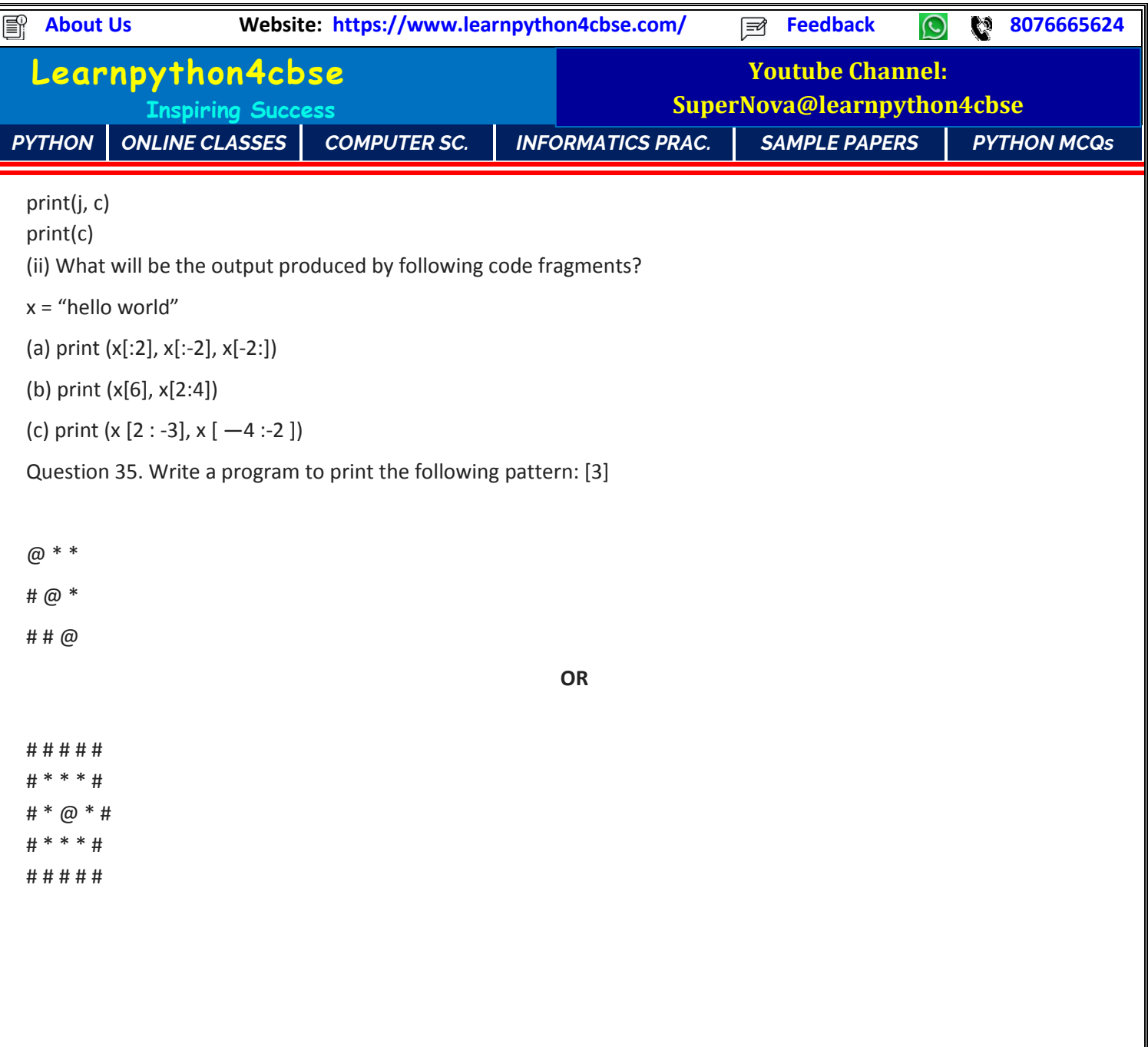